This is the Revision B version of the <u>Stepper1 RoboBrick</u>. The status of this project is <u>work in progress</u>.

# **Stepper1 Robobrick (Revision B)**

### **Table of Contents**

This document is also available as a <u>PDF</u> document.

- <u>1. Introduction</u>
- <u>2. Programming</u>
- <u>3. Hardware</u>
  - ◆ <u>3.1 Circuit Schematic</u>
  - ◆ <u>3.2 Printed Circuit Board</u>
- <u>4. Software</u>
- <u>5. Issues</u>

### 1. Introduction

The Stepper1 RoboBrick allows for the control of 1 small bipolar or unipolar stepper motor.

## 2. Programming

The Stepper1 RoboBrick is used to control a single bipolar or unipoloar stepper motor. There are a number of variables inside the Stepper1 RoboBrick:

There are three wave tables:

|   | Wave Drive |    |        |   |   |   |  |  |  |  |  |  |  |
|---|------------|----|--------|---|---|---|--|--|--|--|--|--|--|
| I | Ś          | B' | s<br>A | P | С | D |  |  |  |  |  |  |  |
|   | 1          | 0  | A      | D | U | υ |  |  |  |  |  |  |  |
|   | 0          | 0  | 1      | 0 | 0 | 0 |  |  |  |  |  |  |  |
|   | 0          | 1  | 0      | 1 | 0 | 0 |  |  |  |  |  |  |  |
|   | 1          | 0  | 0      | 0 | 1 | 0 |  |  |  |  |  |  |  |
|   | 1          | 1  | 0      | 0 | 0 | 1 |  |  |  |  |  |  |  |

Wave drive is the easiest to understand since it only activates one coil at a time.

|   | r . | Гv | vo | o Phase |   |   |  |  |  |  |  |  |  |
|---|-----|----|----|---------|---|---|--|--|--|--|--|--|--|
| I | S   | B' | S, | B       | С | D |  |  |  |  |  |  |  |
|   | 1   | 0  | A  | D       | U |   |  |  |  |  |  |  |  |
|   | 0   | 0  | 1  | 1       | 0 | 0 |  |  |  |  |  |  |  |
|   | 0   | 1  | 0  | 1       | 1 | 0 |  |  |  |  |  |  |  |
|   | 1   | 0  | 0  | 0       | 1 | 1 |  |  |  |  |  |  |  |
|   | 1   | 1  | 1  | 0       | 0 | 1 |  |  |  |  |  |  |  |

Two phase drive provides double the torque over Wave Drive (at double the power consumption.) This is accomplished by always having two coils activated at the same time.

|   | Half Step |     |   |   |   |   |  |  |  |  |  |  |
|---|-----------|-----|---|---|---|---|--|--|--|--|--|--|
| L | SB        | s's | A | R | С | D |  |  |  |  |  |  |
| 2 | 1         | 0   | A | D | U |   |  |  |  |  |  |  |
| 0 | 0         | 0   | 1 | 0 | 0 | 0 |  |  |  |  |  |  |
| 0 | 0         | 1   | 1 | 1 | 0 | 0 |  |  |  |  |  |  |
| 0 | 1         | 0   | 0 | 1 | 0 | 0 |  |  |  |  |  |  |
| 0 | 1         | 1   | 0 | 1 | 1 | 0 |  |  |  |  |  |  |
| 1 | 0         | 0   | 0 | 0 | 1 | 0 |  |  |  |  |  |  |
| 1 | 0         | 1   | 0 | 0 | 1 | 1 |  |  |  |  |  |  |
| 1 | 1         | 0   | 0 | 0 | 0 | 1 |  |  |  |  |  |  |
| 1 | 1         | 1   | 1 | 0 | 0 | 1 |  |  |  |  |  |  |

Half step mode provides twice the resolution by alternating between activating only one coil and activating two coils. When both coils are on, the power consumption (and torque) is twice that of when only one coil is on.

The simplest usage of the Stepper1 RoboBrick is to set the wave table and the slow rate. All rates are measured in units of ticks which are .139 milliseconds (=  $1/(3 \times 2400)$ ) long. The slow rate specifies the number of ticks between each step. The desired position can be increased to cause stepping to occur in a clockwise direction and decreased to cause counter–clockwise stepping.

In order to improve slew rates, the user can specify some additional variables to support speed ramp up and ramp down. This involves specifying a maximum step rate, a ramp rate, and ramp amount. The maximum step rate and the ramp amount are measured in ticks (.139ms) and the ramp rate is measured in steps.

For example, suppose a stepper motor has a slow step rate of 100 ticks (= 13.9ms) and a fast step rate of 50 ticks (6.9ms). If it can accellerate by 2 ticks every third step, the ramp rate is set to 3 and the ramp amount is set to 4.

There is a complement mask that is used to invert specific bits of the output value. A power down bit is used to power down the stepper coils when the stepper motor is not moving.

The Stepper1 RoboBrick implements the <u>RoboBrick Interrupt Protocol</u>. The interrupt pending bit is set whenever the stepper motor is not being moved. {This may change.}

The Stepper1 RoboBrick commands are summarized in the table below:

| Command           | Send/   | Byte Value |   |   |   |   |   |   |   | Discussion                                  |  |
|-------------------|---------|------------|---|---|---|---|---|---|---|---------------------------------------------|--|
| Commanu           | Receive | 7          | 6 | 5 | 4 | 3 | 2 | 1 | 0 | Discussion                                  |  |
| Increment Desired | Send    | 0          | 0 | 0 | i | i | i | i | i | Increment Desired Counter by <i>iiiii</i> . |  |
| Decrement Desired | Send    | 0          | 0 | 1 | d | d | d | d | d | Increment Desired Counter by <i>ddddd</i> . |  |
| Set Desired High  | Send    | 0          | 1 | 0 | 0 | 0 | 0 | 0 | 0 | Set high order 8-bits of desired            |  |

|                        | Send    | h | h | h | h | h | h | h | h | counter to hhhhhhhh                                               |
|------------------------|---------|---|---|---|---|---|---|---|---|-------------------------------------------------------------------|
|                        | Send    | 0 | 1 | 0 | 0 | 0 | 0 | 0 | 1 | Set high order 8–bits of desired                                  |
| Set Desired Low        | Send    | l | l | l | l | l | l | l | l | counter to <i>lllllll</i> and start stepping.                     |
| Sat Current High       | Send    | 0 | 1 | 0 | 0 | 0 | 0 | 1 | 0 | Set high order 8-bits of current                                  |
| Set Current High       | Send    | h | h | h | h | h | h | h | h | counter to hhhhhhhh                                               |
| Set Current Low        | Send    | 0 | 1 | 0 | 0 | 0 | 0 | 1 | 1 | Set high order 8-bits of current                                  |
| Set Current Low        | Send    | l | l | l | l | l | l | l | l | counter to <i>lllllll</i>                                         |
| Set Slow Rate          | Send    | 0 | 1 | 0 | 0 | 0 | 1 | 0 | 0 | Set slow step rate to ssssssss.                                   |
| Set Slow Kate          | Send    | s | s | s | s | s | s | s | s | Set slow step rate to ssssssss.                                   |
| Set Fast Rate          | Send    | 0 | 1 | 0 | 0 | 0 | 1 | 0 | 1 | Sat fast stop rate to fffffff                                     |
| Sel Fast Rate          | Send    | f | f | f | f | f | f | f | f | Set fast step rate to <i>ffffffff</i> .                           |
| Set Ramp Rate          | Send    | 0 | 1 | 0 | 0 | 0 | 1 | 1 | 0 | Sat romp stop rate to fffffff                                     |
| Set Kallip Kale        | Send    | r | r | r | r | r | r | r | r | Set ramp step rate to <i>ffffffff</i> .                           |
| Set Ramp Amount        | Send    | 0 | 1 | 0 | 0 | 0 | 1 | 1 | 1 | Set ramp amount to <i>aaaaaaaa</i> .                              |
| Set Ramp Amount        | Send    | а | а | а | a | a | а | а | a | Set ramp amount to <i>uuuuuuu</i> .                               |
| Read Desired High      | Send    | 0 | 1 | 0 | 0 | 1 | 0 | 0 | 0 | Read high order 8-bits of desired                                 |
| Read Desired High      | Receive | h | h | h | h | h | h | h | h | counter hhhhhhhh.                                                 |
| Read Desired Low       | Send    | 0 | 1 | 0 | 0 | 1 | 0 | 0 | 1 | Read low order 8-bits of desired                                  |
| Read Desiled Low       | Receive | l | l | l | l | l | l | l | l | counter to <i>llllllll</i> .                                      |
| Read Current High      | Send    | 0 | 1 | 0 | 0 | 1 | 0 | 1 | 0 | Read high order 8–bits of currer counter <i>hhhhhhh</i>           |
| Read Current High      | Receive | h | h | h | h | h | h | h | h |                                                                   |
| Read Current Low       | Send    | 0 | 1 | 0 | 0 | 1 | 0 | 1 | 1 | Read high order 8–bits of curren counter to <i>llllllll</i>       |
| Read Current Low       | Receive | l | l | l | l | l | l | l | l |                                                                   |
| Read Slow Rate         | Send    | 0 | 1 | 0 | 0 | 1 | 1 | 0 | 0 | Read slow step rate sssssss.                                      |
| Read Slow Rate         | Receive | s | s | s | s | s | s | s | s | Read slow step rate ssssssss.                                     |
| Read Fast Rate         | Send    | 0 | 1 | 0 | 0 | 1 | 1 | 0 | 1 | Read fast step rate <i>ffffffff</i> .                             |
| Read T ast Rate        | Receive | f | f | f | f | f | f | f | f |                                                                   |
| Read Ramp Rate         | Send    | 0 | 1 | 0 | 0 | 1 | 1 | 1 | 0 | Read ramp rate <i>rrrrrrr</i> .                                   |
| Read Ramp Rate         | Receive | r | r | r | r | r | r | r | r |                                                                   |
| Read Ramp Amount       | Send    | 0 | 1 | 0 | 0 | 1 | 1 | 1 | 1 | Read ramp amount <i>aaaaaaaa</i> .                                |
| Read Ramp Amount       | Receive | а | а | а | а | а | а | а | а |                                                                   |
| Set Complement<br>Mask | Send    | 0 | 1 | 0 | 1 | с | с | с | с | Set complement mask to <i>cccc</i> .                              |
| Set Wave Table         | Send    | 0 | 1 | 1 | 0 | 0 | 0 | w | w | Set wave table to ww.                                             |
| Set Denergize Bit      | Send    | 0 | 1 | 1 | 0 | 0 | 1 | 0 | е | Set the deneergize bit to e.                                      |
| Pood Donorging Dit     | Send    | 0 | 1 | 1 | 0 | 0 | 1 | 1 | 0 | Pood the democratize hit to a                                     |
| Read Denergize Bit     | Receive | 0 | 0 | 0 | 0 | 0 | 0 | 0 | е | Read the deneergize bit to <i>e</i> .                             |
| Read Wave Table        | Send    | 0 | 1 | 1 | 0 | 0 | 1 | 1 | 1 | -Read wave table <i>ww</i> .                                      |
| Reau wave rable        | Receive | 0 | 0 | 0 | 0 | 0 | 0 | w | w | intau wave table ww.                                              |
|                        | Send    | 0 | 1 | 1 | 0 | 1 | 0 | 0 | 0 |                                                                   |
|                        |         |   |   |   |   |   |   |   |   | Set desired counter to <i>hhhhhhh lllllll</i> and start stepping. |

#### Stepper1 RoboBrick (Revision B)

|                                  | Send    | 1 | 1 | 1 | l | 1 | 1 | 1 | 1 | ]                                             |  |
|----------------------------------|---------|---|---|---|---|---|---|---|---|-----------------------------------------------|--|
|                                  | Send    | 0 | 1 | 1 | 0 | 1 | 0 | 0 | 1 |                                               |  |
| Set Current                      | Send    | h | h | h | ĥ | h | ĥ | ĥ | h | Set current counter to <i>hhhhhhh</i>         |  |
|                                  | Send    | l | l | l | l | l | l | l | l |                                               |  |
|                                  | Send    | 0 | 1 | 1 | 0 | 1 | 0 | 1 | 0 |                                               |  |
| Read Desired                     | Receive | h | h | h | h | h | h | h | h | Read desired counter <i>hhhhhhh</i>           |  |
|                                  | Receive | l | l | l | l | l | l | l | l |                                               |  |
|                                  | Send    | 0 | 1 | 1 | 0 | 1 | 0 | 1 | 1 | Read current counter <i>hhhhhhh</i> h         |  |
| Read Current                     | Receive | h | h | h | h | h | h | h | h |                                               |  |
|                                  | Receive | l | l | l | l | l | l | l | l |                                               |  |
| Read Complement                  | Send    | 0 | 1 | 1 | 0 | 1 | 1 | 0 | 0 | -Read complement mask cccccc                  |  |
| Mask                             | Receive | с | с | с | с | с | с | с | с |                                               |  |
| Reset                            | Send    | 0 | 1 | 1 | 0 | 1 | 1 | 0 | 1 | Emergency Reset                               |  |
| Stop                             | Send    | 0 | 1 | 1 | 0 | 1 | 1 | 1 | 0 | Immediately ramp the stepper motor to a stop. |  |
| Pood Interrupt Rite              | Send    | 1 | 1 | 1 | 0 | 1 | 1 | 1 | 1 | Return the interrupt pending bit <i>p</i>     |  |
| Read Interrupt Bits              | Receive | 0 | 0 | 0 | 0 | 0 | 0 | е | р | and the interrupt enable bit $e$ .            |  |
| <u>Set Interrupt</u><br>Commands | Send    | 1 | 1 | 1 | 1 | 0 | с | с | с | Set Interrupt Command ccc.                    |  |
| Shared Commands                  | Send    | 1 | 1 | 1 | 1 | 1 | с | с | с | Execute common shared command ccc             |  |

### 3. Hardware

The hardware consists of a circuit schematic and a printed circuit board.

#### **3.1 Circuit Schematic**

The schematic for the Stepper1 RoboBrick is shown below:

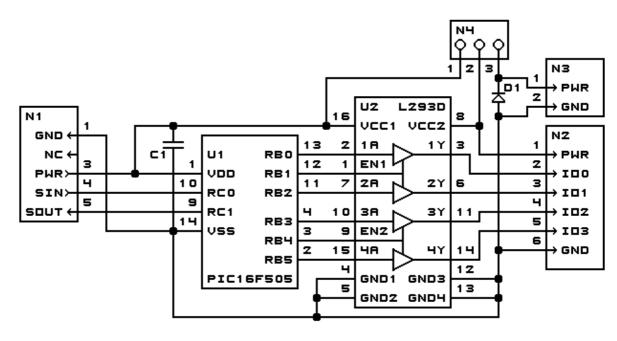

STEPPER1 ROBOBRICK MODULE (REV. B) Copyright (c) 2000-2001 -- Wayne C. Gramlich

The parts list kept in a separate file --<u>stepper1.ptl</u>.

#### **3.2 Printed Circuit Board**

stepper1 back.png The solder side layer. stepper1 front.png The component side layer. stepper1 artwork.png The artwork layer. stepper1.gbl The RS-274X "Gerber" back (solder side) layer. stepper1.gtl The RS-274X "Gerber" top (component side) layer. stepper1.gal The RS-274X "Gerber" artwork layer. *stepper1.drl* The "Excellon" NC drill file. stepper1.tol The "Excellon" NC drill rack file.

### 4. Software

There is no software yet.

### 5. Issues

Any fabrication problems are listed here.

Copyright (c) 2000–2002 by Wayne C. Gramlich. All rights reserved.

Stepper1 RoboBrick (Revision B)

### A. Appendix A: Parts List

# Parts list for Stepper1 RoboBrick (Rev. B)
#
C1: Capacitor10pF - 10 pF Ceramic Capacitor [Jameco: 15333]
C2: Capacitor2200uF - 2200 uF 6.3V Electrolytic Capacitor [Jameco: 133145]
D1: 1N5400 - 1N5400 Diode [Jameco: 77075]
N1: Header1x5.RBSlave - 1x5 Male Header[5/40 Jameco: 160881]
N2: TerminalStrip6.Stepper1 - 6 terminal terminal strip [2 Jameco: 189667]
N3: TerminalStrip2.Stepper1 - 2 terminal terminal strip [Jameco: 189675]
N4: Header1x3.Stepper1 - 1x3 Male Header [3/40 Jameco: 160881]
U1: PIC16C505.Stepper1 - Microchip PIC16C505 [Digikey: PIC16C505-04/P-ND]
U2: L293D - Dual H-Bridge [Digikey: 296-9518-5-ND]

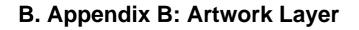

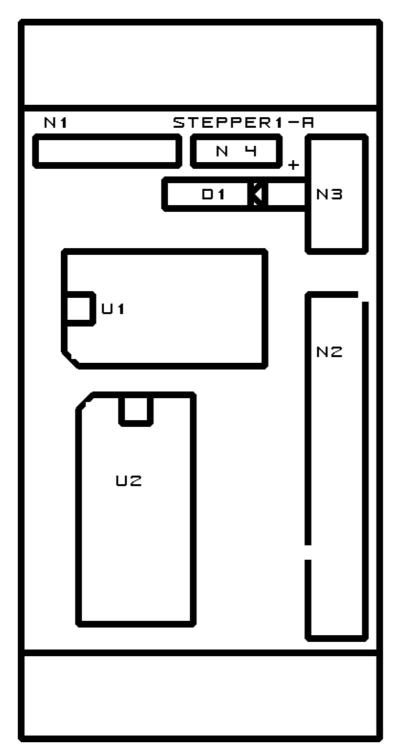

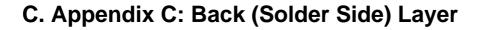

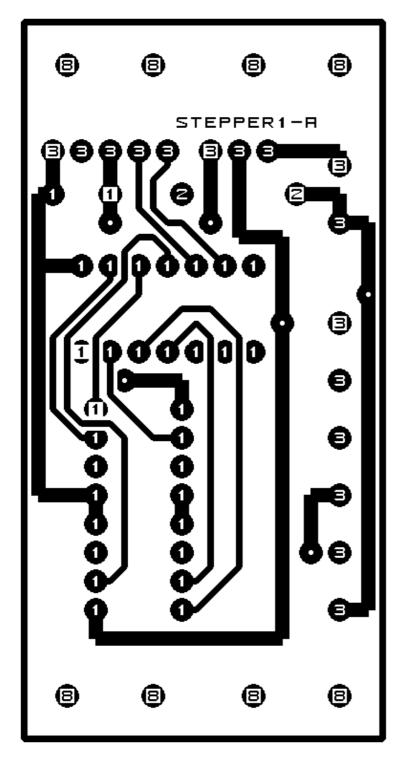

### D. Appendix D: Front (Component Side) Layer

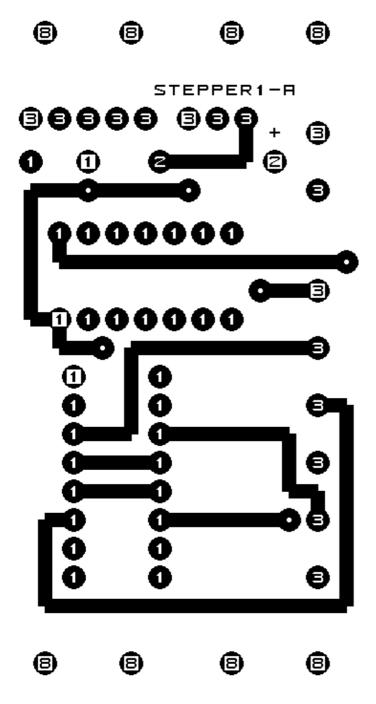